# GeolocationWeb Service Activator Download For Windows Latest

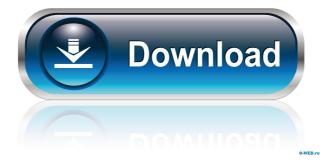

### GeolocationWebService Crack+ Torrent (Activation Code) [Mac/Win] (Updated 2022)

API\_ADDRESS = "" API\_KEY = "" ASSET\_TYPES = {"ip-v4": "IPV4", "ip-v6": "IPV6"} CACHE = "memory" CONFIG\_PATH = "config.json" CORS = False DOWNLOAD = False ECI\_URI = "" ENCODING = "UTF-8" GRAPH\_UI = False GRAPH\_UI\_JSON = True GRAPH\_UI\_PATH = "graph-api/v1/protocols/graph.json" GRAPH\_UI\_URL = "" HTML\_PATH = "graph-ui-json.html" JSON\_PATH = "json.json" LBS\_URI = "" MAP\_JSON = "json.map" MAP\_JSON\_PATH = "json.map" MAP\_UI\_JSON = "json.map-ui.json" MAP\_UI\_JSON\_PATH = "json.map" MAP\_UI\_PATH = "map-ui.json" NAMESPACE = "geocoder" PLUGIN = "" SECURE\_PATH = "secure.json" SEARCH = "" SERVICE\_MANAGER\_PATH = "service-manager.json" START\_TIME = 0 TIME\_OUT = 120 URL\_ENCODING = "UTF-8" ZOOM\_ENABLE = True No decisions have been made about whether to use the special Indian wrestling team for this summer's London Games, after the government suspended the contract to provide services to the wrestling team following the Ravi Shankar's arrest. UK Sport is also considering whether to continue funding the elite team. At a budget meeting this week, Mr Khan said the London Games are in a "relatively weak position", with many major sponsors facing problems with new government regulations.

#### GeolocationWebService Crack + Free Download For Windows

GeolocationWebService is a small, cross-platform service that can retrieve information about a given IP address' geolocation. It relies on freely available data sources for providing its data, which may be insufficient for some purposes. This also means that the service can only be used for geolocation of a single address. If you need to retrieve geolocation for multiple addresses, please refer to other solutions instead. Supported Protocols: - IPv4 and IPv6 Supported Geolocation Sources: -IPGeolocation.com - GeoLite.net - MIT Geolocation Project - MaxMind Limitations: - IP Geolocation API is only available for IPv4 addresses - MaxMind is not used by default for IPv4 address Command usage: GeolocationWebService Supported Environments: - Windows - macOS - Linux Connect to this web service to retrieve: -The geolocation of the IP address - The area code for the geolocation - The country name for the geolocation - The latitude and longitude for the geolocation - The administrative region name for the geolocation - The postal code for the geolocation -The timezone for the geolocation - The metro code for the geolocation - The metro district name for the geolocation - The sub-division name for the geolocation - The name of the post office code for the geolocation - The postal code for the geolocation - The name of the road for the geolocation - The street name for the geolocation - The zip code for the geolocation - The county name for the geolocation - The state name for the geolocation - The province name for the geolocation - The county abbreviation for the geolocation - The state abbreviation for the geolocation - The province abbreviation for the geolocation - The city name for the geolocation - The municipality name for the geolocation - The locality name for the geolocation - The named for the geolocation - The substation name for the geolocation - The name for the location for the ge 77a5ca646e

### GeolocationWebService

Use the Class Object to send request to this service. The "user" param is required and contains the URL for the IP address to be scanned for. The "filter" param is optional and defines the IP address for which the associated geolocation should be retrieved. If "filter" param is not defined, all the IP addresses with their associated geolocations will be retrieved. This feature allows to quickly scan a large number of IP addresses. If "filter" param is provided, the geolocations should only be retrieved for the IP addresses contained in the list. Parameters: filter (str) - Optional. The list of IP addresses for which the geolocation information should be retrieved. If the filter parameter is not defined, then all the IP addresses with their associated geolocations will be retrieved. SourceIP (str) - Required. The IP address from which to retrieve the geolocation information. SourceIP = "::1" — IPv4 source IP SourceIP = "::FFFF:FFFF:FFFF:FFFF:FFFF:FFFF" — IPv6 source IP Availability: Available 24 hours a day, 7 days a week. Developer: Miro Šišnjara. Updated: 03/11/2016 Supported Platforms: Windows, Mac, Linux #1 68 Contingency Plan Contingency Plan The contingency plan includes recovery and roll-back procedures to be followed in the case of emergency. This plan is strongly recommended to be kept as a hard copy in a safe place. Description: Use the Class Object to send request to this service. The "user" param is required and contains the URL for the IP address to be scanned for. The "filter" param is optional and defines the IP address for which the associated geolocation should be retrieved. If "filter" param is not defined, all the IP addresses with their associated geolocations will be retrieved. This feature allows to quickly scan a large number of IP addresses. If "filter" param is provided, the geolocations should only be retrieved for the IP addresses contained in the list. Parameters: filter (str) — Optional. The list of IP addresses for which the geolocation information should be retrieved. If the filter parameter is not defined, then all the IP addresses with their associated geolocations will be retrieved. SourceIP (str) -

#### What's New in the GeolocationWebService?

This will be the location for the map output. default: None .OutputConfiguration [output\_configuration] Optional .Algorithm [algorithm] Optional Selects the source of geo-location provided by the service .OfflineDatabase [offline\_db] Optional .Query [query] Optional .LocalIpv4 [local\_ipv4] Optional IPv4-based geolocation .LocalIpv6 [local\_ipv6] Optional IPv6-based geolocation .DataBaseType [data\_base\_type] Optional Selects the type of location database to be queried .CSVFileDownload [csv\_file\_download] Optional Selects the file format for the downloaded locations CsvFile is the default .DataBaseLocation [data\_base\_location] Optional The location of the downloaded locations ./geolocation.loc [default] Deprecated The default location used for caching if none is provided. ./geolocation.zip [default] Deprecated The default zip file used for caching if none is provided. ./geolocation.csv [default] Deprecated The default csv file used for caching if none is provided. ./geolocation.json [default] Deprecated The default json file used for caching if none is provided. ./geolocation.tsv [default] Deprecated The default tsv file used for caching if none is provided. .Cache [cache] Optional Configures the caching level for the current endpoint .CachingLevel [cache\_level] Optional The level of the current caching configuration 0 0 -1 Enabled Disable 1 1 -1 Disabled Enabled .CacheInfo [cache\_info] Optional .OutputFormat [output\_format] Optional .StoreOutput [store\_output] Optional .DebugLevel [debug\_level] Optional .User [user] Optional User to configure for. Required if user is used. Default: User defined in the context .UserGroup [user\_group] Optional The user group to add the user to. Required if user is used. Default: The default user group of the selected context .LogLevel

## System Requirements:

Gamepad - A.I. - (Not Required) 7in / 17cm Display Resolution - 1080p / 4K Please note that the chosen resolution may vary depending on the resolution of your device. \* Resolution may vary depending on the device used. \* Some devices do not support certain resolutions and/or aspect ratios. In order to play this game, your device is necessary to support the chosen resolution and aspect ratio. \* Please read the FAQ and other sections for details on resolutions and other requirements.

https://wakelet.com/wake/JO\_hPgoBUHPLGMoeXQJ-q https://abindoo.com/wp-content/uploads/2022/06/petnia.pdf http://www.flexcompany.com.br/flexbook/upload/files/2022/06/Fk9opG5wNOTNb2d e4Zbs\_06\_3fe198e08c641410339cde3a1b2a54da\_file.pdf https://www.giantgotrip.com/wp-content/uploads/2022/06/gablau.pdf https://www.giantgotrip.com/upload/files/2022/06/IVPeEohsSx6DH5wD2mOe\_06\_ 3fe198e08c641410339cde3a1b2a54da\_file.pdf http://kurtosh-kalach.com/viivo-12-0-251-crack-free-registration-code-free-download/ https://ajkersebok.com/izotope-stutter-edit-3264bit/ http://tekbaz.com/2022/06/06/thredd-for-chrome-crack-with-serial-key/ https://www.herbariovaa.org/checklists/checklist.php?clid=16564 https://alternantreprise.com/wp-content/uploads/2022/06/Wave\_Extractor.pdf